# <span id="page-0-0"></span>Beamline for Schools DAQ and shift responsibilities

Tim Brooks

CERN / RHUL

#### 2015-09-12

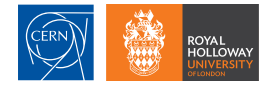

4 D F

→ 何 →

ス重き ス重き

重

 $299$ 

# T9 facilities

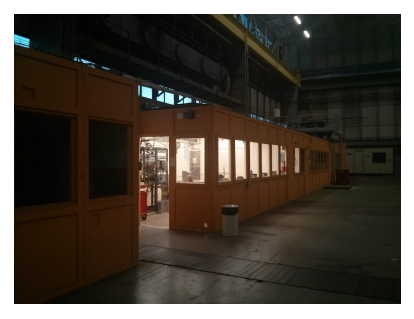

T9 control room

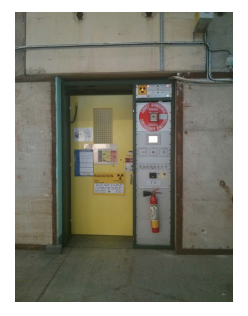

T9 experiment zone access door

 $\left\{ \begin{array}{ccc} 1 & 0 & 0 \\ 0 & 1 & 0 \end{array} \right.$ 

 $299$ 

重

## Experiment set-up

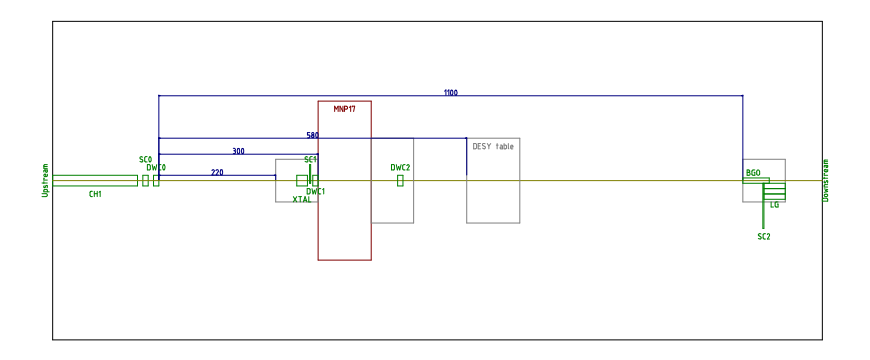

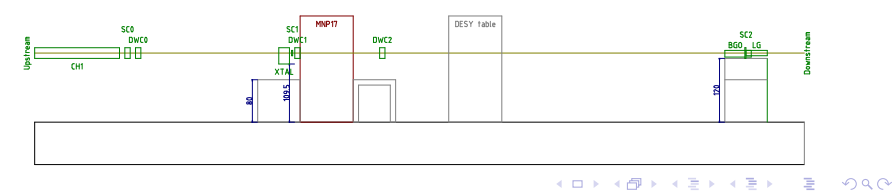

Tim Brooks Beamline for Schools 3/24

<span id="page-3-0"></span>We (ab)use acronyms to refer to detector elements:

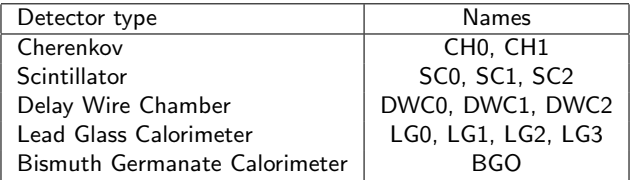

メロメ メ都 メメ きょうくぼ メー

 $E = \Omega Q$ 

### PMT threshold detectors

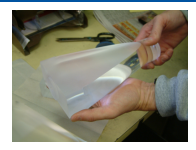

Scintillating plastic

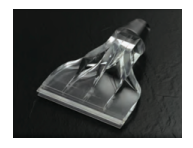

Light guide

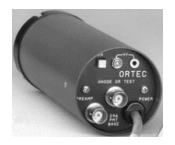

Photo-Multiplier Tube

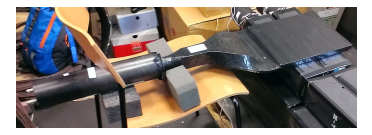

Scintillator assembly- charged particle timing

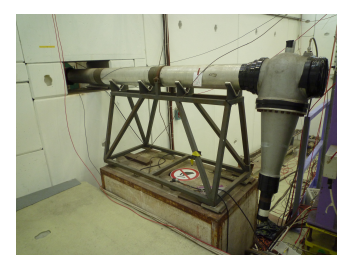

Cherenkov detector- charged particle identification

A **Si** 

×.

4 D F

 $\mathcal{A} \xrightarrow{\sim} \mathcal{B} \rightarrow \mathcal{A} \xrightarrow{\sim} \mathcal{B} \rightarrow$ 

 $299$ 

目

### PMT integral detectors

- Absorb electromagnetic particles fully
- **Energy converted to light**
- **PMT** converts light into electrical pulse
- Integrate pulse to recover the particle energy

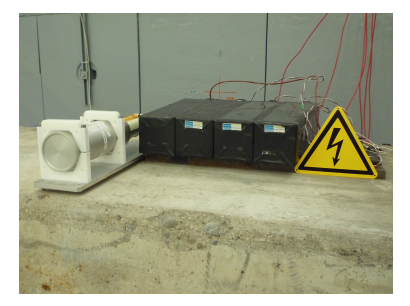

Calorimeter blocks

4 D F

Ξ

舌

### Delay wire chamber

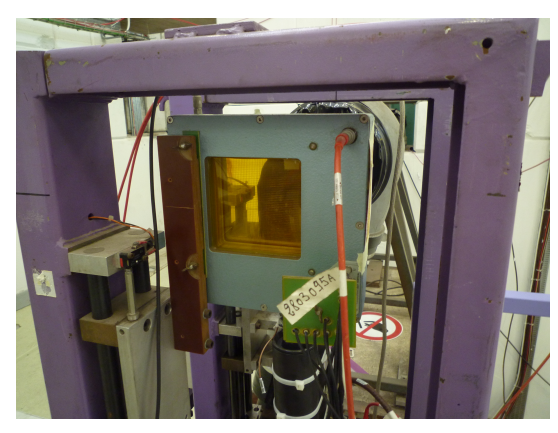

Delay Wire Chamber (DWC0)

- **Multi-Wire Proportional** Chamber (MWPC)
- Charged particles ionise gas
- On board 'Front-end' electronics
- $\blacksquare$  Two outputs per axis
- Compare the timing of signals on an axis
- Gives an X-Y location of hit

a m

 $290$ 

4 D F

# Gas supply

The Delay Wire Chambers require gas to ionise

A supply of Argon and Carbon Dioxide  $(Ar +$  $CO<sub>2</sub>$ ) is provided from a distribution panel behind the beam control room

The Cherenkov detectors may be filled with Nitrogen or  $CO<sub>2</sub>$ 

They can also be evacuated by vacuum pumps

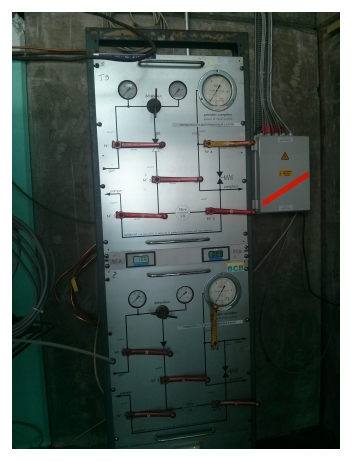

#### Cherenkov gas panel

 $209$ 

 $\Box$ 

### Power supply

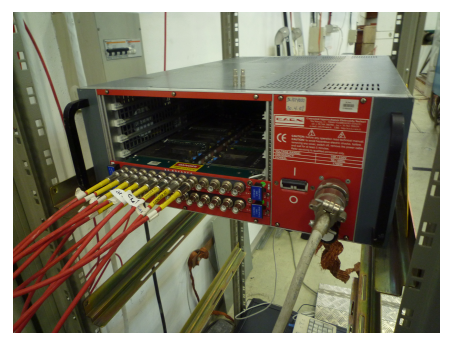

HV crate and modules

- **Modular power supply unit**
- Rack mount 'crate' holds modules, provides power and controls output
- **Modules:**

 $\Box$ 

- A1833P 12 channels, 4 kV positive, 2 mA
- A1833N negative voltage version of above

つへへ

**Modules monitor voltage** and current usage, tripping off in case of problems

The Delay Wire Chamber also needs low voltage power from a bench top power supply

## <span id="page-9-0"></span>Analog electronics: NIM

- **Nuclear Instrumentation** Module (NIM)
- Modular standard for analog electronic components
- Rack mount 'bin' holds modules and provides power
- **Modules:** 
	- **Amplifier**
	- Fan-in (logical OR), Fan-out
	- Discriminator
	- Coincidence (logical AND)
	- **Timer**
	- Counter

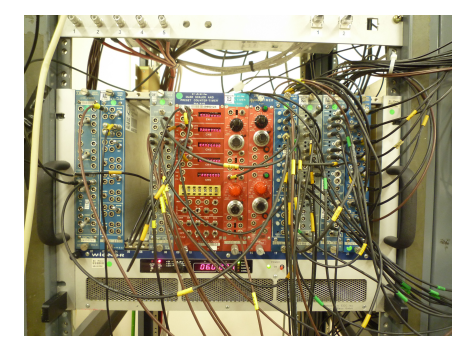

NIM bin and modules

4 D F

A P

- イラメ イラメ

 $QQQ$ 

Ε

## Analog electronics: NIM

#### **Discriminator**

A discriminator has two settings; a 'Threshold' and a 'Width'

Noise with a voltage below the Threshold is ignored

If the input signal crosses the Threshold, a pulse is generated with the desired Width

#### Coincidence module

Many pulses are not interesting but if two detectors see a signal at the same time, there may be something interesting

A coincidence is the logical AND of some signals

If we use inverted signals, we can 'Veto' a certain detector

4 D F

→ 何 ▶ → ヨ ▶ → ヨ ▶ →

 $\Omega$ 

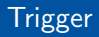

- We will generate too much data to store everything
- **Particles will cross the detector in a few nano-seconds**
- A trigger is needed to only record interesting 'Events'
- By combining signals from the detectors we can detect a particles 'Signature' and begin recording
- Big experiments have higher level triggers that look in more and more detail at the data before keeping or rejecting events

 $-111$ 

 $2990$ 

G.

- 4 重 8 - 4 重 8

### Digitisation: VME

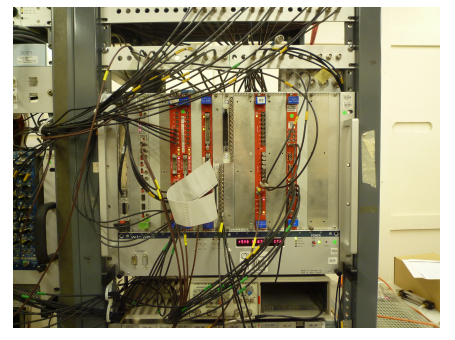

VME crate and modules

- **Nodule Europa**
- **Originally designed for** Motorola 68k computers
- Rack mount 'crate' holds modules, provides power and hosts a data bus
- Modules:

4 O F

- Scaler/Counter
- Analog to Digital converter (ADC)
- Charge to Digital converter (QDC)
- Time to Digital converter (TDC)

重き

E s

## Digitisation: VME

### V560 Scaler

- Counts pulses from the NIM apparatus
- Gives the Rate for threshold detectors
- Records coincidences, triggers
- Labels events coming from the same spill

### V785 ADC

- **Measures the Peak voltage of its input**
- Considers pulses in a window of time 'gated'

4 O F

医单位 医单位

Ε

 $\Omega$ 

## Digitisation: VME

### V792 QDC

- $\blacksquare$  Integrates charges in gate window
- **Internal 'Pedestal' current must be calibrated**

#### V1290 TDC

- Records leading edge of signal
- Also saves additional leading edges if a second signal is close by
- 25 ps time resolution  $(25 \times 10^{-12})$
- Can save up to a microsecond before and after the trigger

4 D F

→ イ何 ト → ミ ト → ミ ト

Ε

 $\Omega$ 

### Digitisation: VME

### CORBO trigger module

- Receives trigger to start recording
- Sends a busy signal to prevent subsequent triggers
- Signals computer to start readout

#### Single board computer

- Bus master controls the other modules
- Complete computer in a module
- 2GHz Intel Core i7 processor
- 4GB of RAM
- **Laptop size hard drive**

4 D F

 $\mathcal{A} \oplus \mathcal{B}$  ) and  $\mathcal{B} \oplus \mathcal{B}$  and  $\mathcal{B} \oplus \mathcal{B}$ 

 $2990$ 

目

## Deadtime

- Electronics take time to digitize signals
- We can't generate any signals while the digitizers are busy
- Veto triggers using the busy output
- The period while the DAQ is busy is the 'Deadtime'
- Typically we take 100  $\mu$ s to readout
- Our trigger has to be careful to pick the best events

 $-111$ 

 $2990$ 

目

化重新润滑脂

## <span id="page-17-0"></span>High voltage control

The HV panel can be opened from a desktop icon on the control room PCs

## BL4S-HV-01

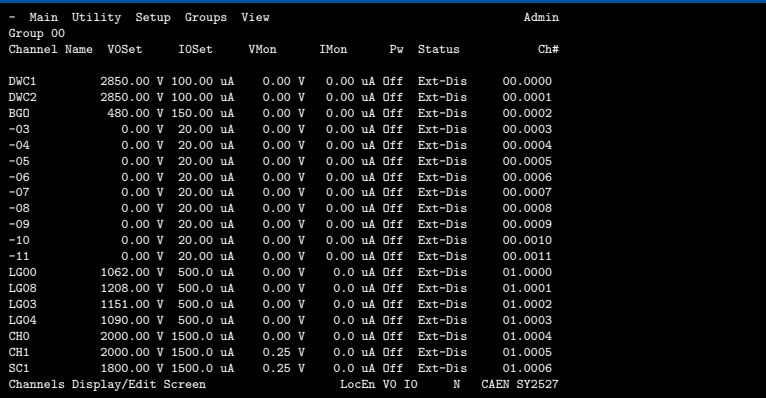

4 O F

3 동 >

Ε

重

 $299$ 

# Data Acquisition software

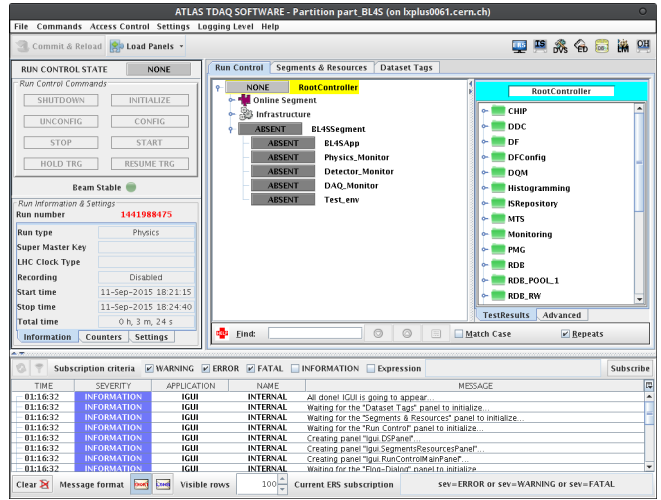

ATLAS DAQ software

4 0 8

メタメ メミメ メミメー

造り  $299$ 

# Data Acquisition software

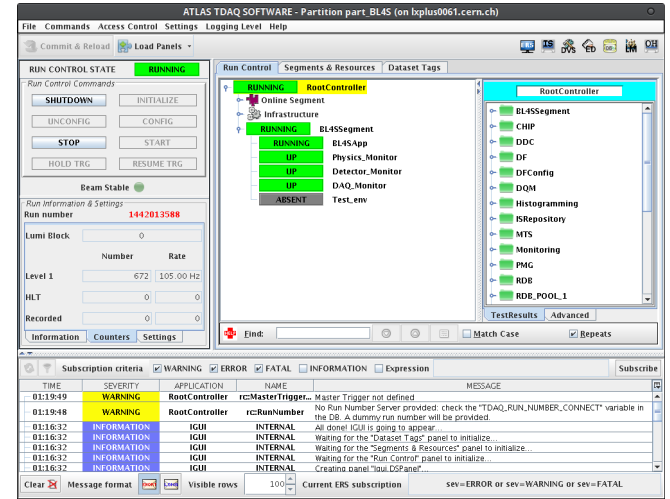

ATLAS DAQ software

4.000

メ御 メメミメ メミメー

造り  $299$ 

## Monitoring software

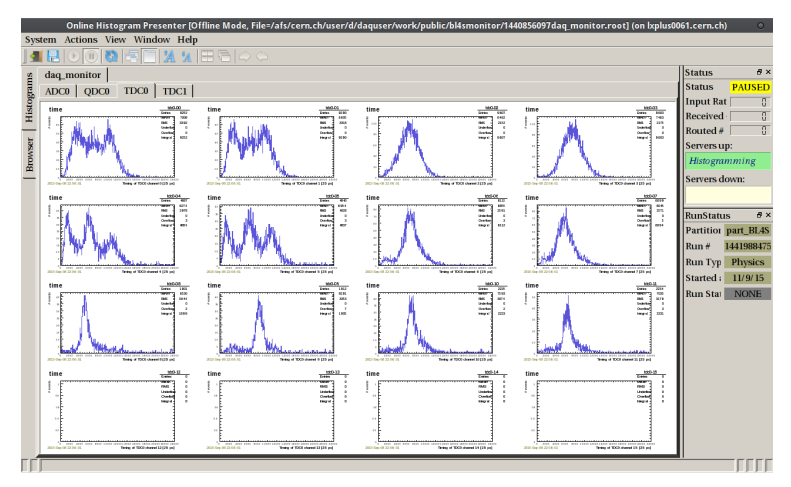

Online Histogram Presenter (OHP)

メロメ メ御 メメ きょくきょう

重

# Log book

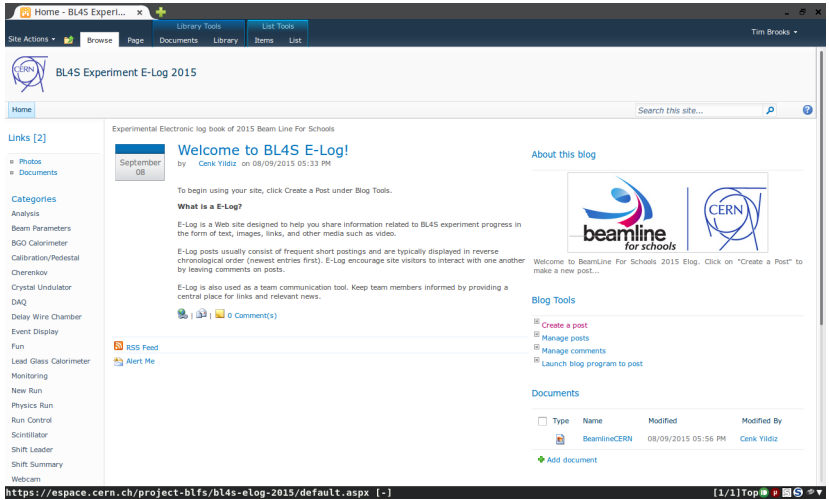

BL4S online log book - it's only science if you write it down!

K ロ ▶ K @ ▶ K 할 ▶ K 할 ▶ 『할 → 9 Q @

# Shift tasks

- **1** Check run plan online whiteboard
- 2 Check detector set-up access:
	- **HV** must be disabled
	- **Magnet switched off**
	- Shift leader will check the zone first
	- **All shifters can then key into the zone**
- **3** Ensure HV (and LV) is on
- <sup>4</sup> Collect calibration data pedestal programs
- **5** Check run settings before starting to record
- **6** Check monitoring histograms
- **7** Write a log entry when:
	- Changing settings
	- Starting/stopping a run
	- **Ending your shift**

 $\leftarrow$   $\Box$ 

化重新润滑脂

G.

- <span id="page-23-0"></span>**1** Pay attention and ask questions in the morning meeting
- 2 Check the log book some problems may be known already <http://espace.cern.ch/project-blfs/bl4s-elog-2015/>
- **3** Documentation is available on our twiki: <http://twiki.cern.ch/twiki/bin/view/BL4S>
- 4 If you're unsure ask your shift leader
- **5** Contacts:
	- $M$ arkus Joos (160663)
	- $\blacksquare$  Tim Brooks (167969)
	- Candan Dozen (167970)

4 O F

化重变 化重变

G.